E-Label:

**Settings > System > Regulatory & safety**

#### $\overline{\left( \right)}$ **Regulatory & safety**

Product model 9136R

### Manufacturer name

**TCL Communication Ltd.** 

## Manufacturer address

5/F, Building 22E, 22 Science Park East Avenue, Hong Kong Science Park, Shatin, NT, Hong Kong

### Made in China

IMEI 016486000002108

# **CU** reference unknown

# **Bluetooth Declaration ID**

**Bluetooth Declaration ID XXXXXX** 

You can touch some certification logos or texts to get more details.

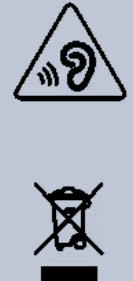

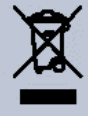

**SAR** FCC ID: 2ACCJB210

#### $\overline{\left( \right. }%$ **Regulatory & safety**

Product model

9136K

### Manufacturer name

**TCL Communication Ltd.** 

### Manufacturer address

5/F, Building 22E, 22 Science Park East Avenue, Hong Kong Science Park, Shatin, NT, Hong Kong

### Made in China

**IMEI** 

016490000001234

# **CU** reference

unknown

### **Bluetooth Declaration ID**

Bluetooth Declaration ID XXXXXX

You can touch some certification logos or texts to get more details.

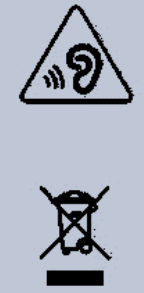

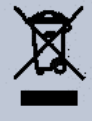

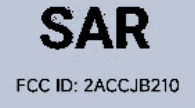